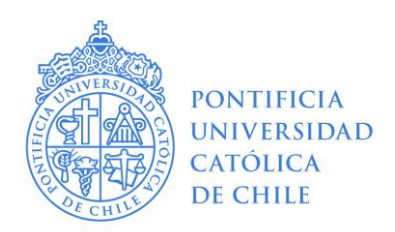

# **COMITÉ ÉTICO CIENTÍTFICO PARA EL CUIDADO DE ANIMALES Y AMBIENTE**

### **Instructivo para generación de enmiendas**

#### **Cuándo**

Cualquier cambio en el protocolo previamente aprobado por el Comité Ético Científico Para el Cuidado de Animales y Ambiente.

#### Cómo

Ingresar al siguiente link [https://evaluacionetica.uc.cl](https://evaluacionetica.uc.cl/)

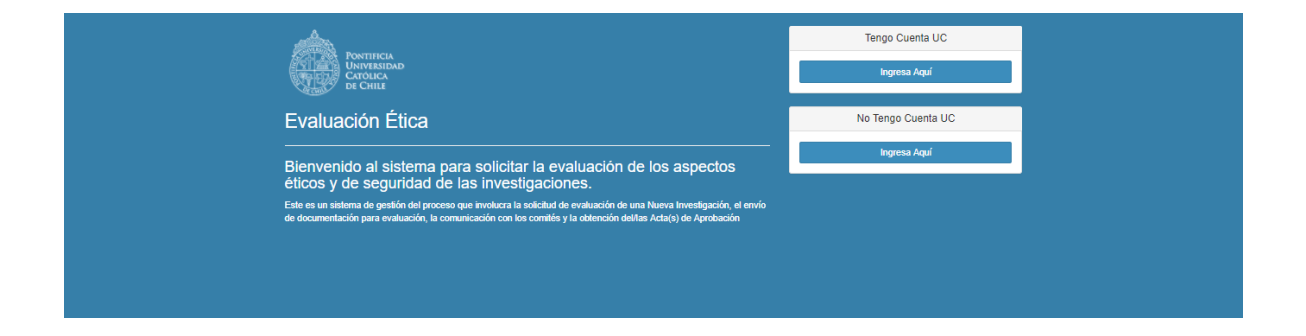

### En la bandeja de entrada debe seleccionar FINALIZADOS en la parte superior.

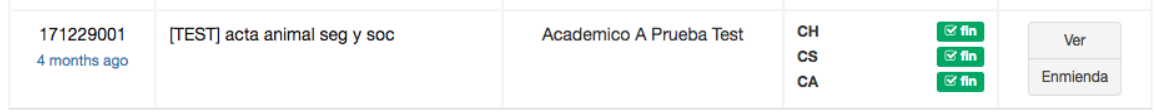

### Una vez que identifique el protocolo que requiere enmendar presione el botón ENMIENDA

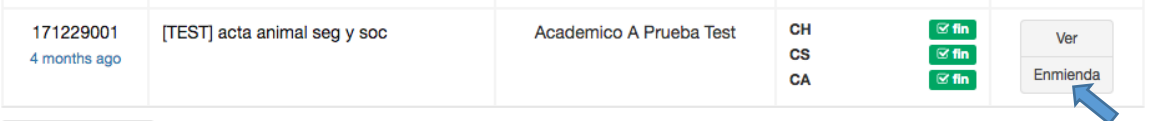

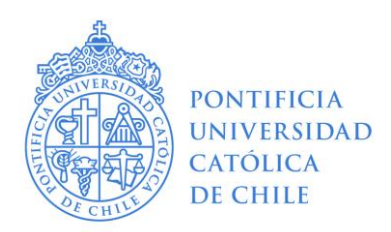

## **COMITÉ ÉTICO CIENTÍTFICO PARA EL CUIDADO DE ANIMALES Y AMBIENTE**

Se desplegará un cuadro texto en donde debe seleccionar el o los comités a los cuales está solicitando la aprobación del cambio a implementar.

Solicitar Enmienda - Paso 1

Usted solicitará la aprobación de cambios a los documentos aprobados por uno o más comités. Por favor seleccione el o los comités a los cuales solicitará la aprobación de cambios:

- C CEC en Ciencias Sociales, Artes y Humanidades
- Comité de Seguridad en Investigación
- C CEC para el Cuidado de Animales y Ambiente

Complete el cuadro de texto identificando las modificaciones a ser evaluadas y las razones por las cuales se realiza este cambio. Esta sección es una notificación FORMAL al Comité por lo cual se solicita completar responsablemente

CEC para el Cuidado de Animales y Ambiente

#### Describa las modificaciones que dan origen a esta enmienda y justifique por qué se deben implementar dichos cambios.

En el siguiente espacio por favor indique la o las modificaciones que deben ser evaluadas (ej. cambios en los miembros del equipo, cambios metodológicos, cambios en el N de animales, cambios en el N de participantes, cambios en el documento de Consentimiento Informado,  $etc...$ 

nuevo objetvo cambio numero de animales ingreso estudiante de doctorado

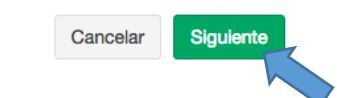

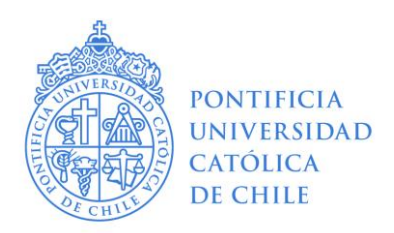

## **COMITÉ ÉTICO CIENTÍTFICO PARA EL CUIDADO DE ANIMALES Y AMBIENTE**

El sistema de evaluación se abrirá nuevamente y usted deberá subir la nueva versión de los documentos con la modificación incorporada.

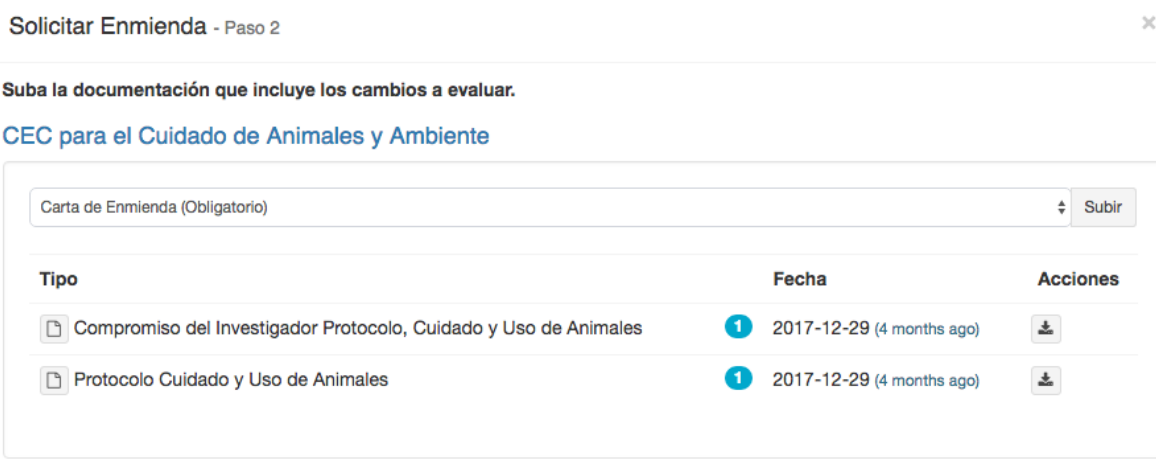

## **Documentos a disponibilizar en plataforma**

- 1. Carta de solicitud de enmienda: en esta deberá indicar brevemente las razones de esta solicitud y enumerar los cambios que se realizarán en el protocolo previamente aprobado.
- 2. Protocolo enmendado: deberá ingresar los cambios donde corresponda, destacándolos en un color que lo distinga de cambios realizados anteriormente
- 3. En el caso de modificarse los anexos al protocolo, deben adjuntarse estos anexos enmendados, por ejemplo: pautas de supervisión de los animales, diagramas de flujos, carta Gantt. Deberá subir los documentos con los cambios correspondientes destacados en amarillo

Toda enmienda que se apruebe debe ser incluida, junto al Acta respectiva, en la carpeta física del protocolo correspondiente en el Bioterio.